## A C TUALIZACIÓN DE INSCRIPCIÓN

## CONSULTOR INDIVIDUAL

Esta es una guía simplificada para la actualización de inscripción de consultor individual con precalificación vigente.

## Documento necesario:

- Solvencia fiscal emitida en un plazo no mayor de 30 días hábiles
- Declaración jurada emitida en un plazo no mayor de 30 días hábiles
- Copia simple del DPI vigente

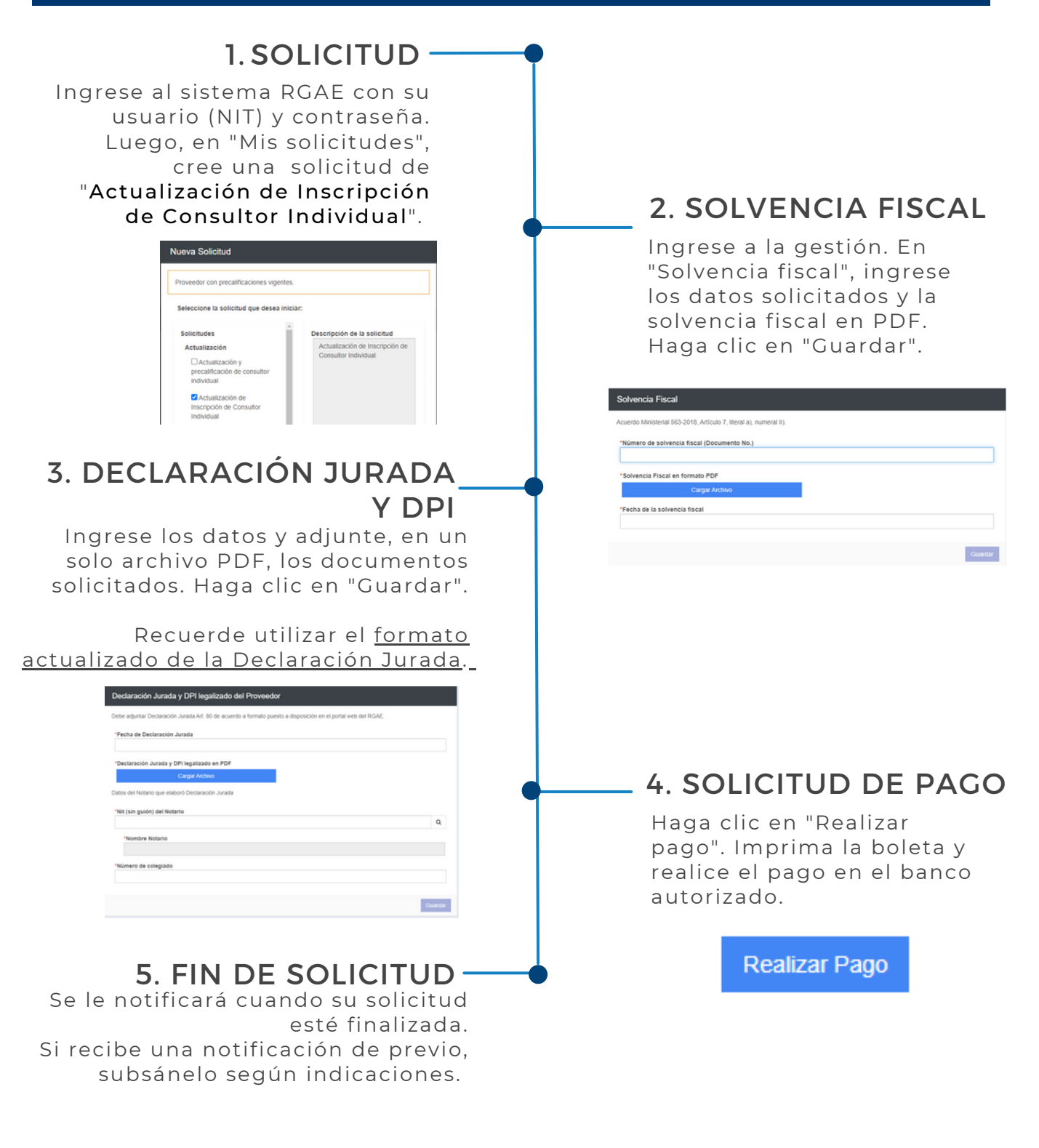

Podrá descargar su constancia y resolución en la plataforma a partir del mes de enero 2023. También se le enviará a su correo registrado en la SAT. Más información: [www.rgae.gob.gt](https://www.rgae.gob.gt/)

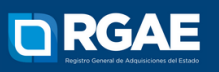